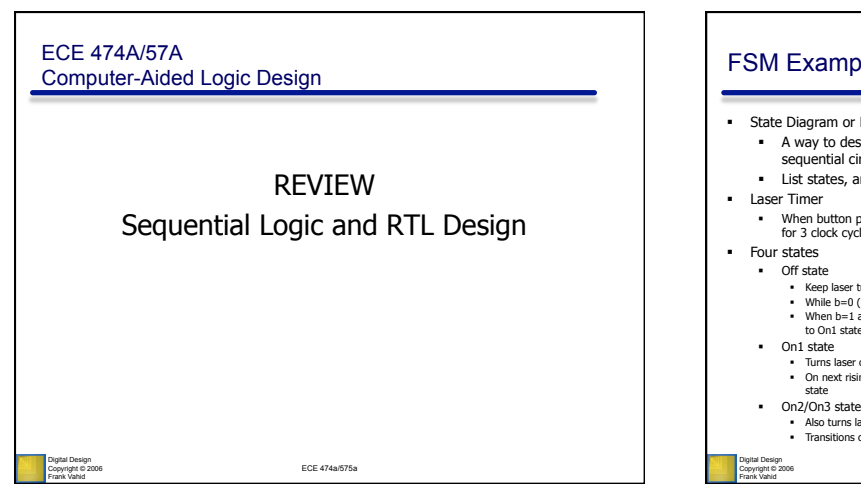

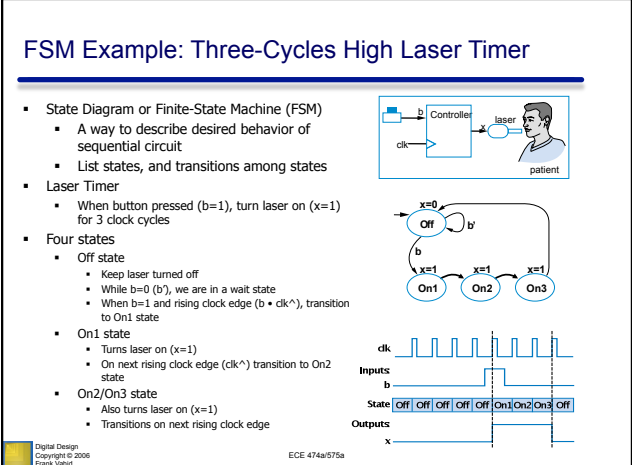

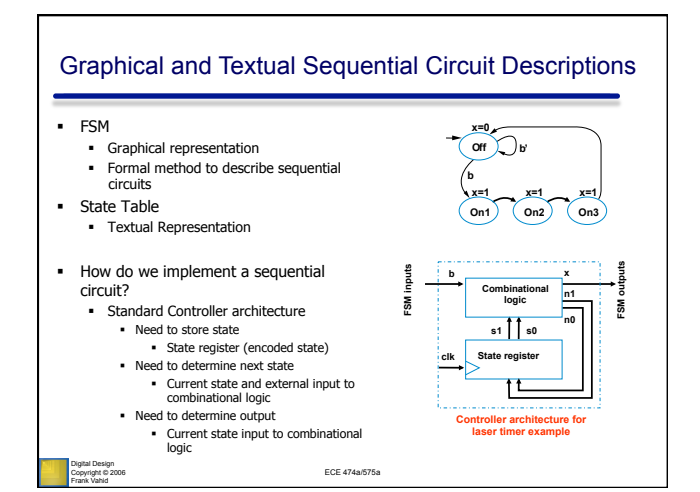

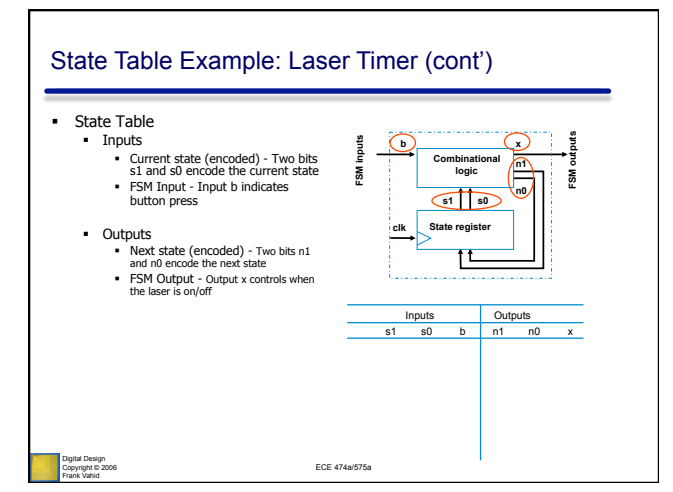

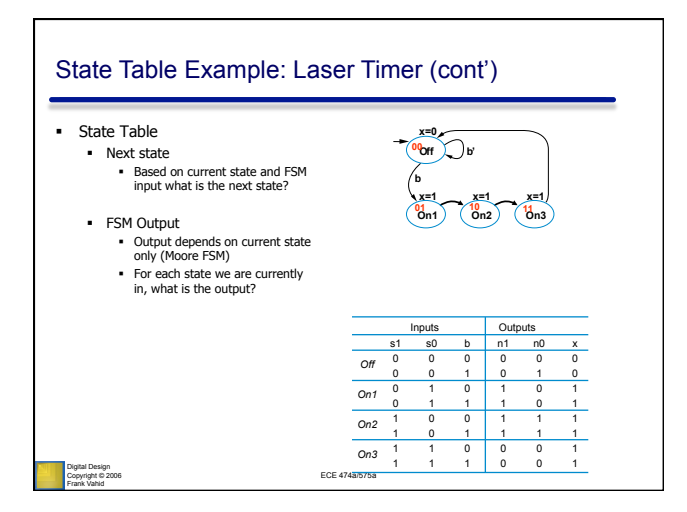

## (Condensed) Controller Design Process

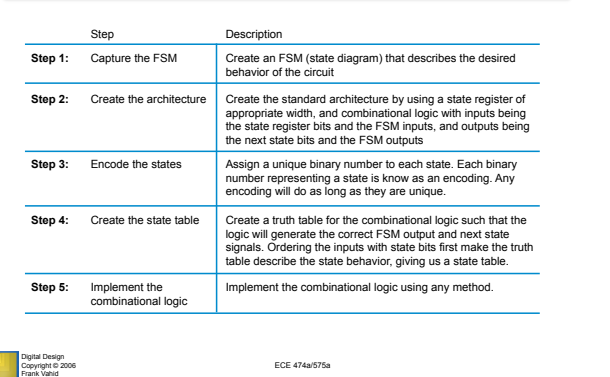

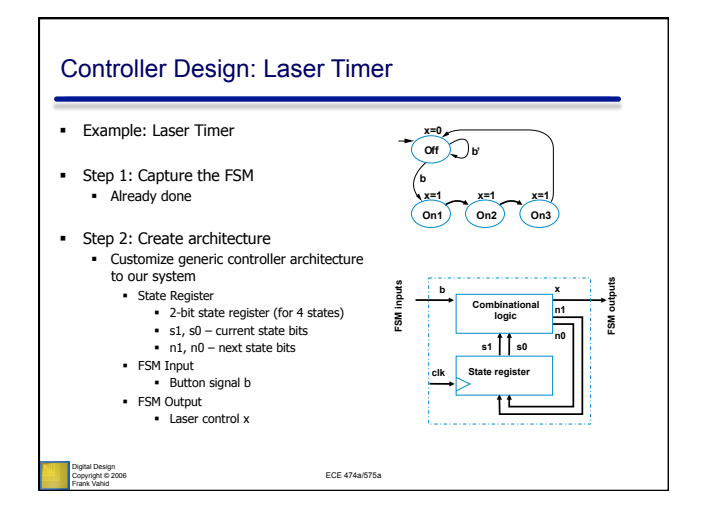

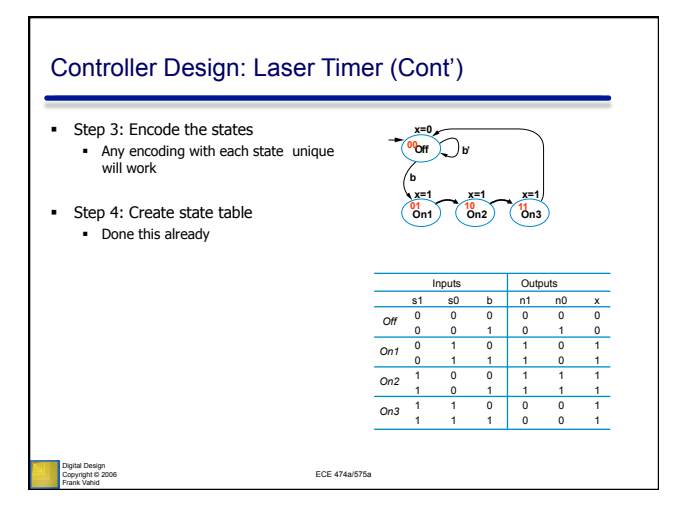

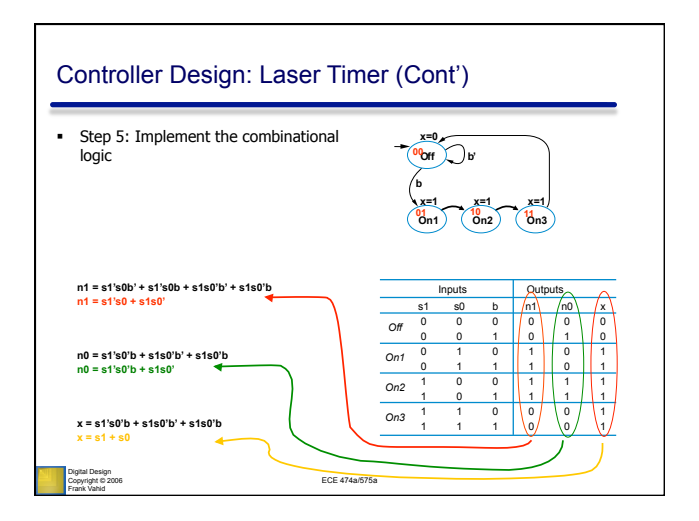

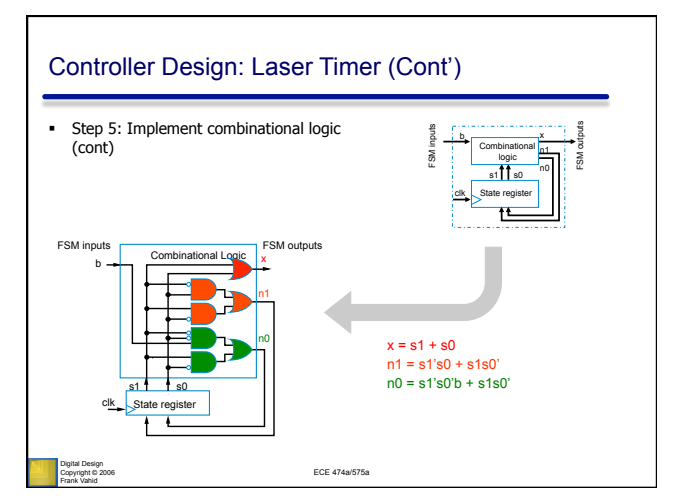

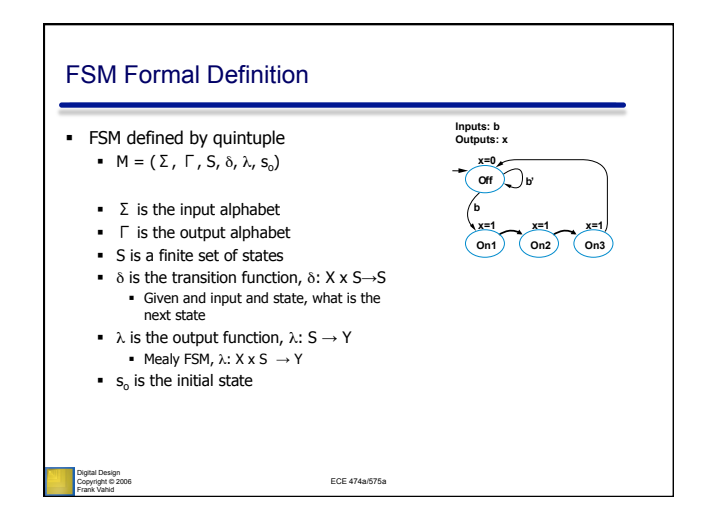

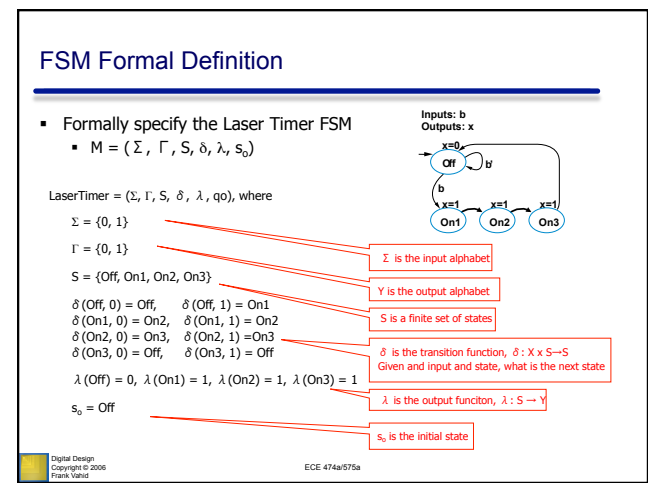

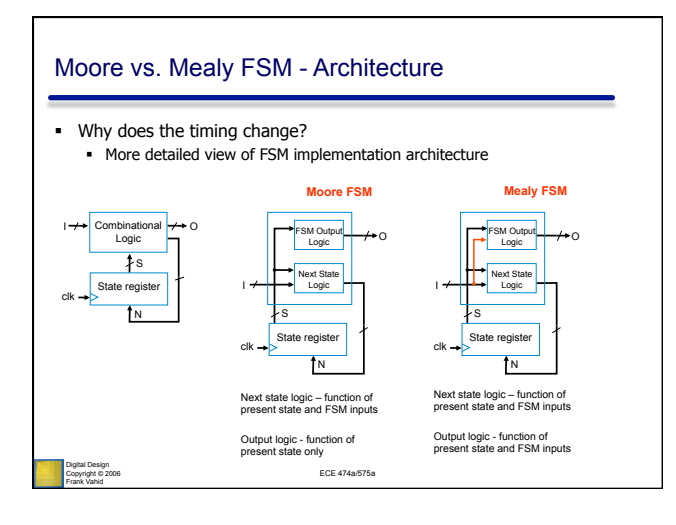

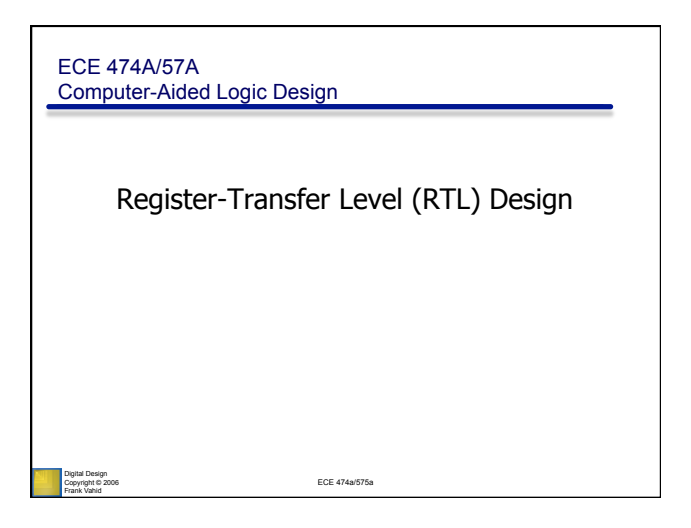

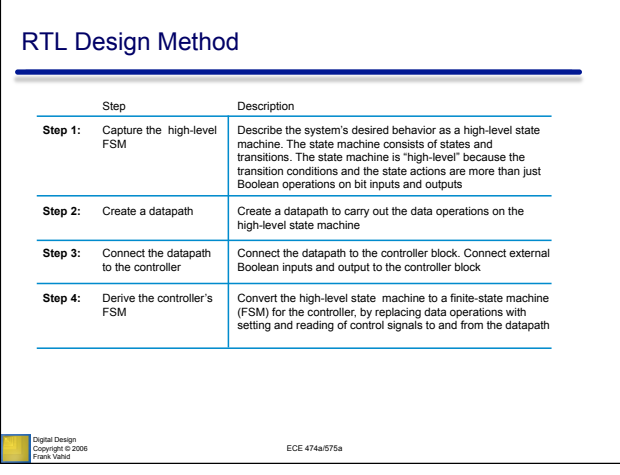

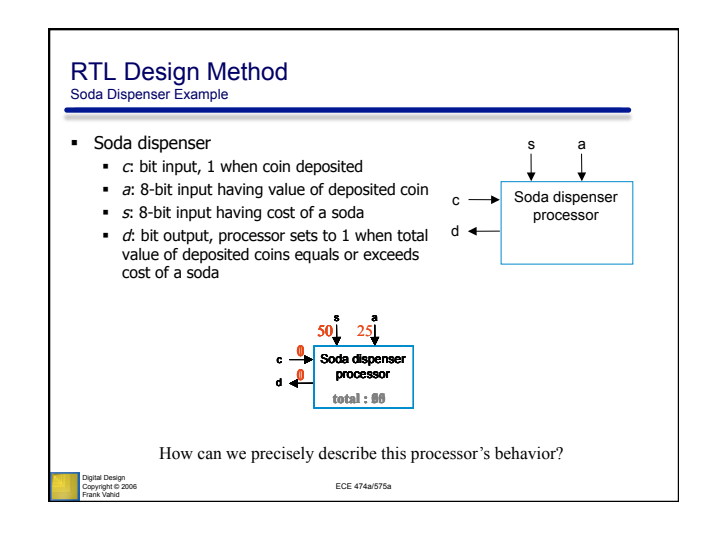

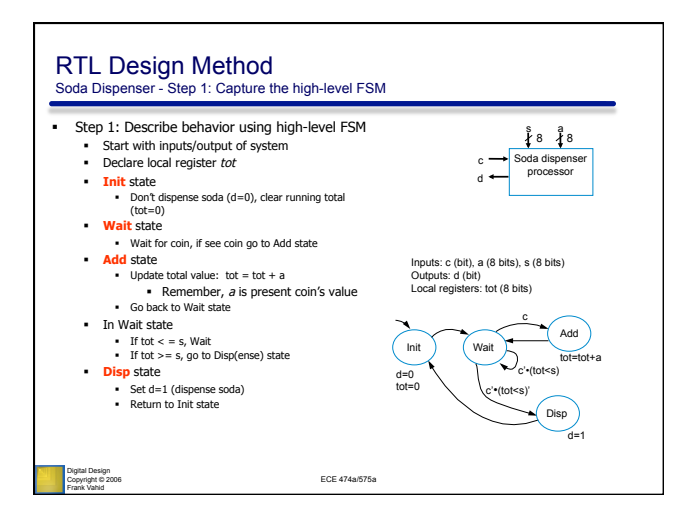

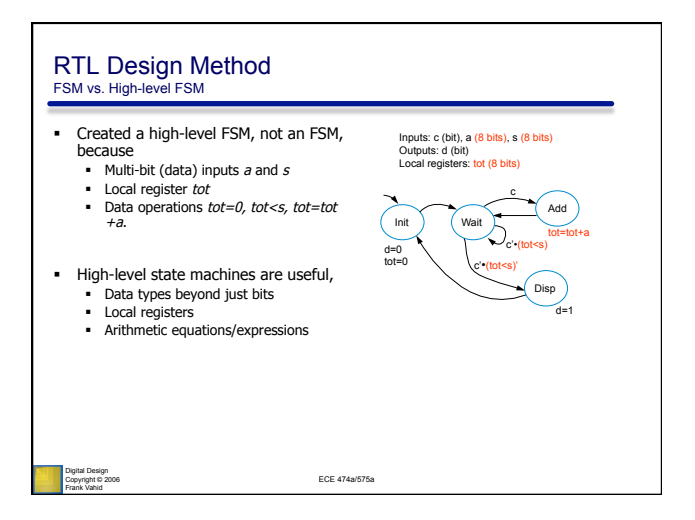

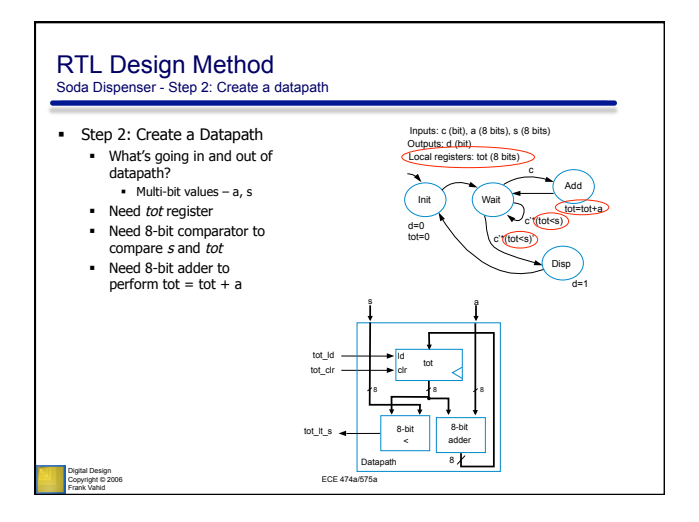

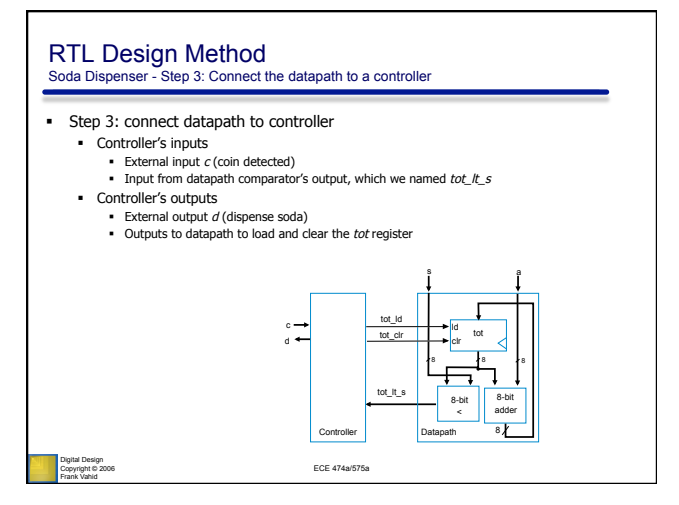

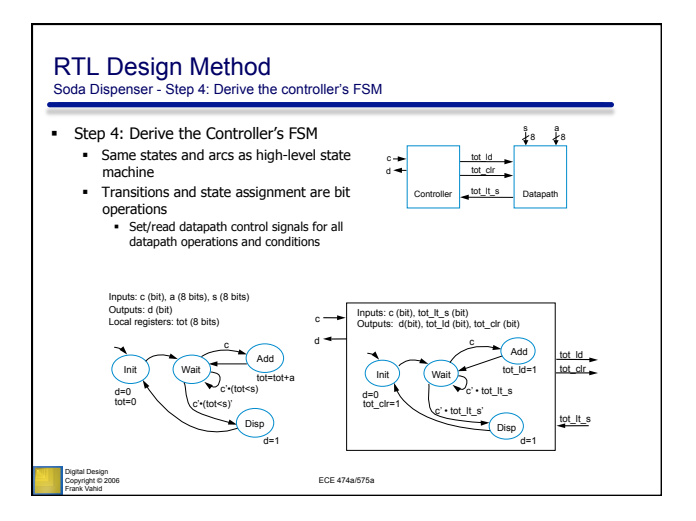

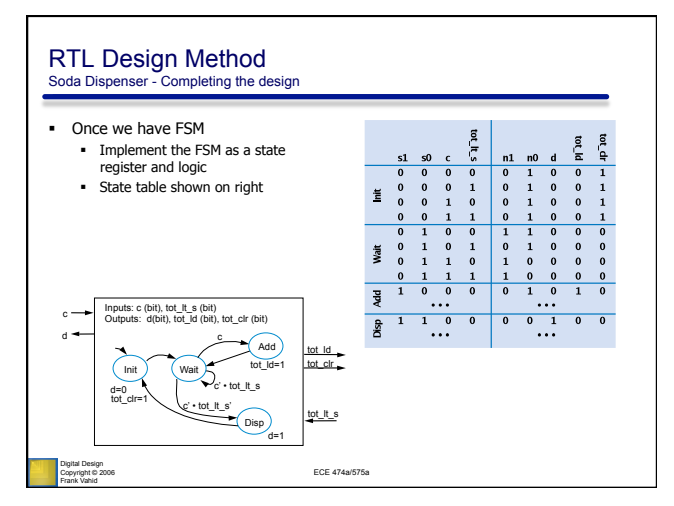

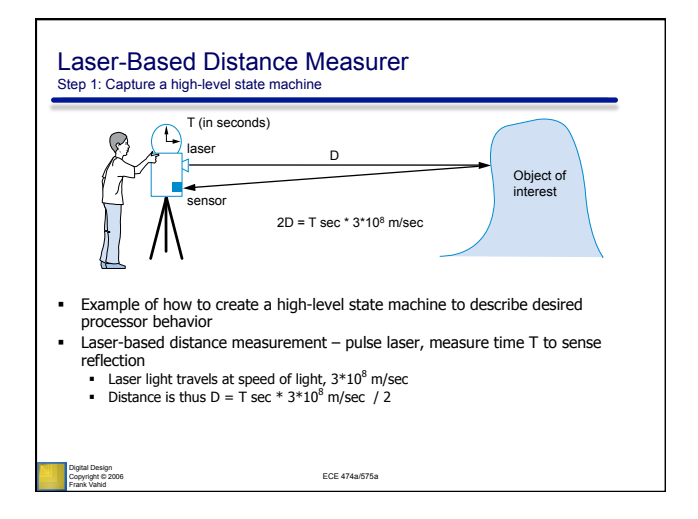

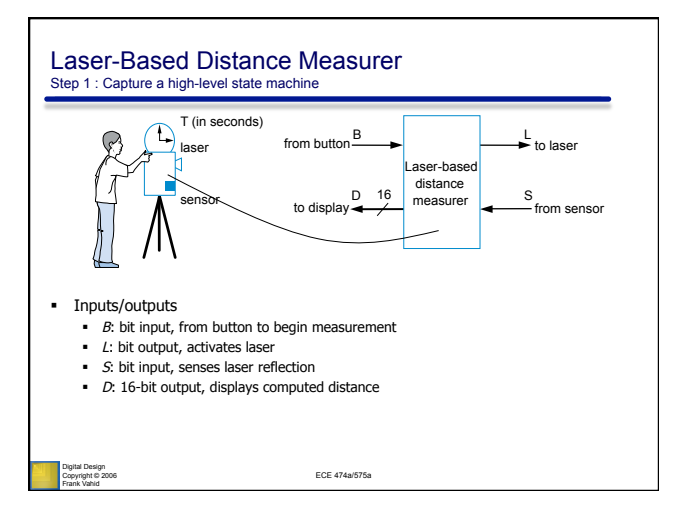

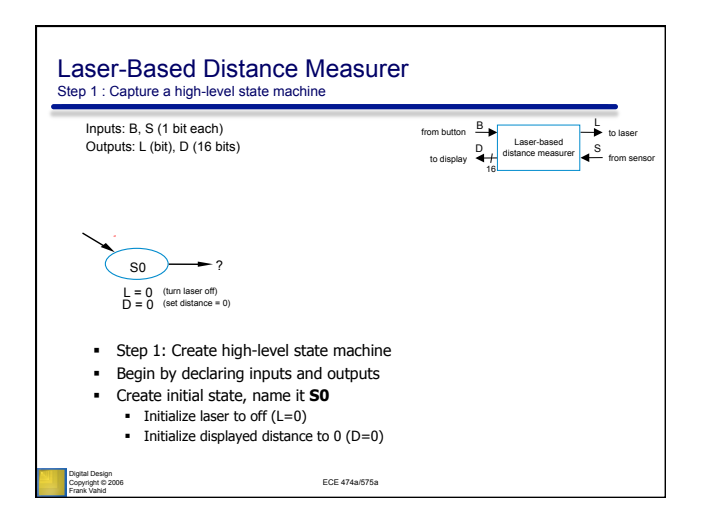

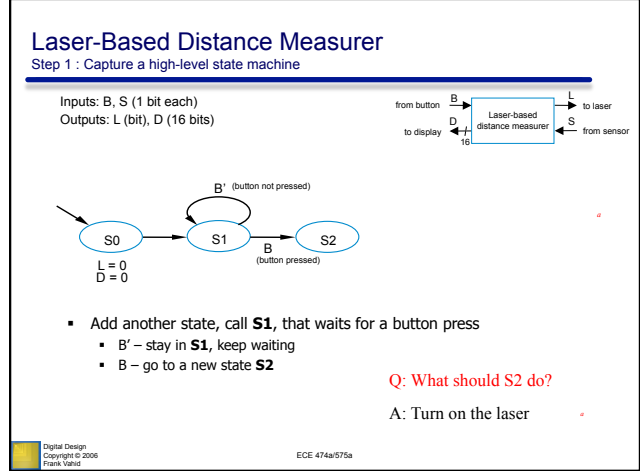

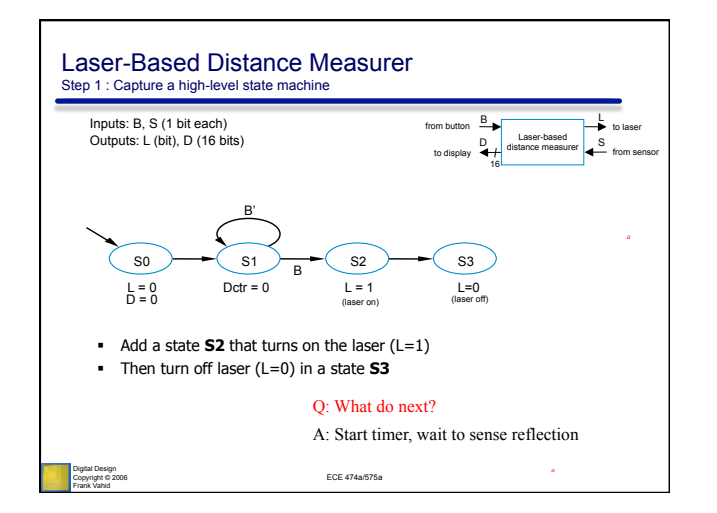

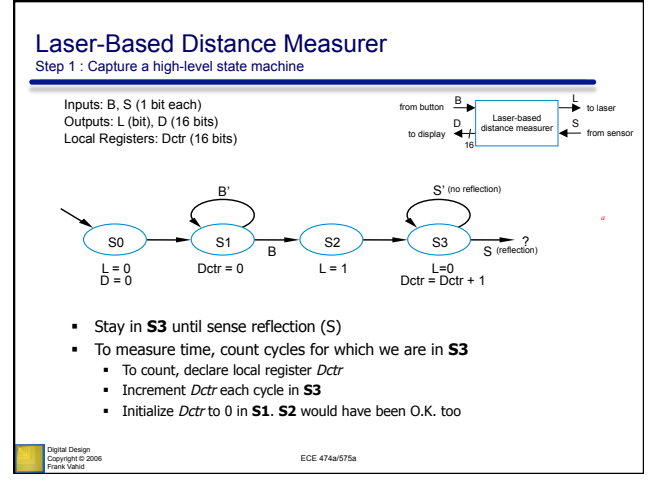

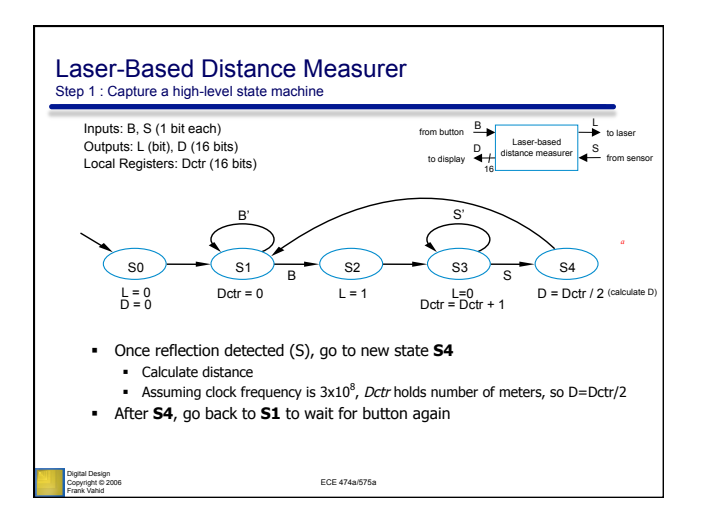

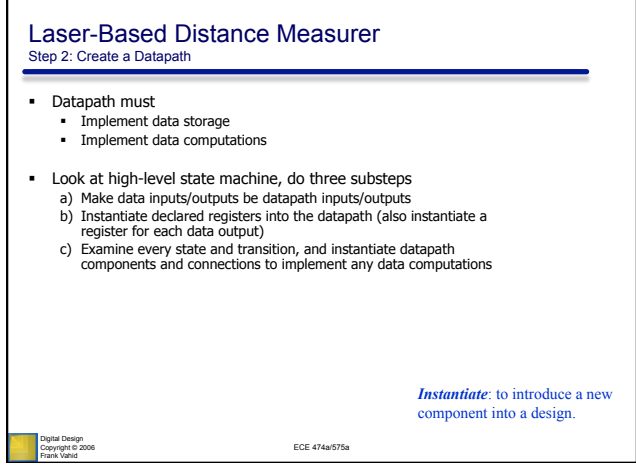

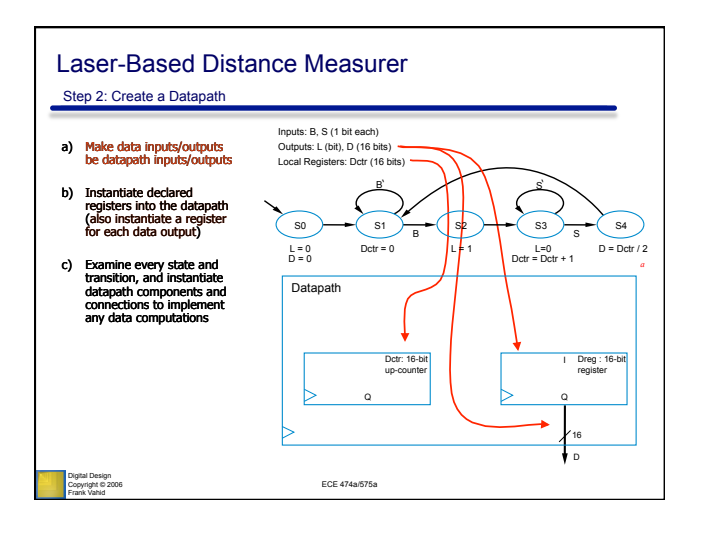

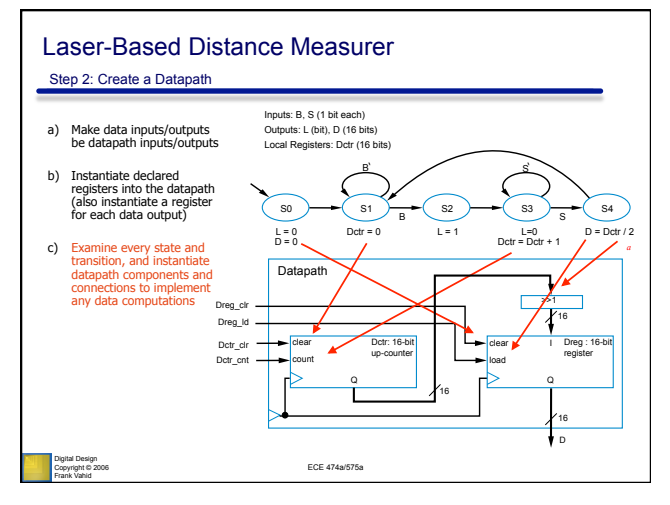

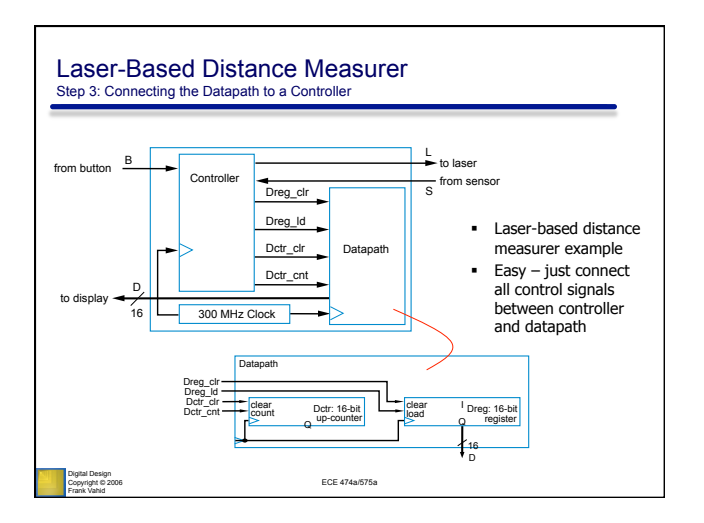

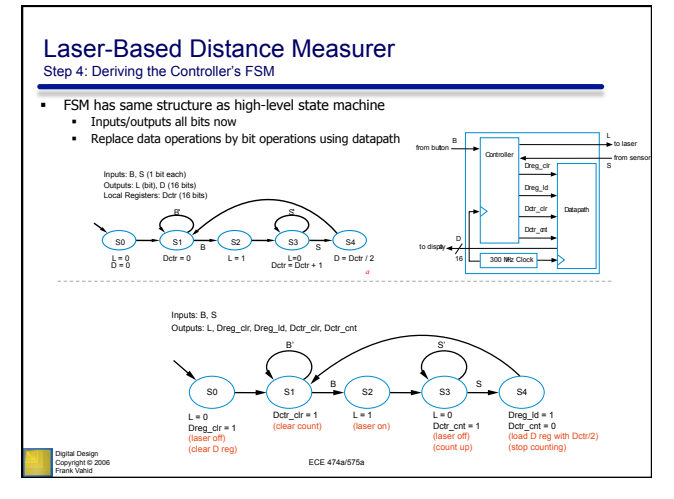

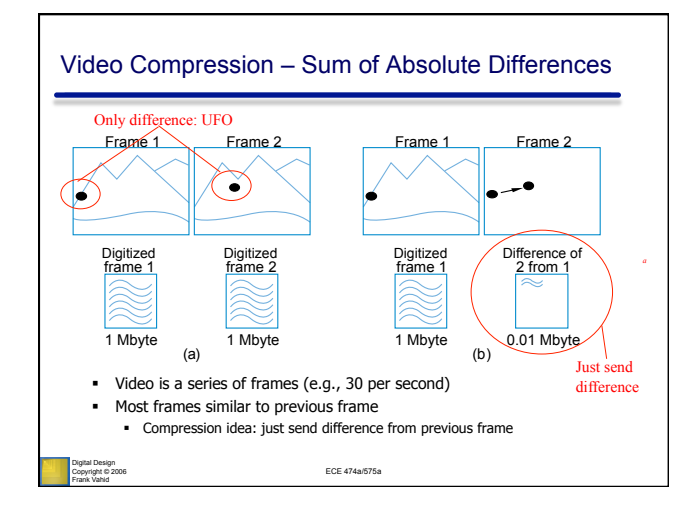

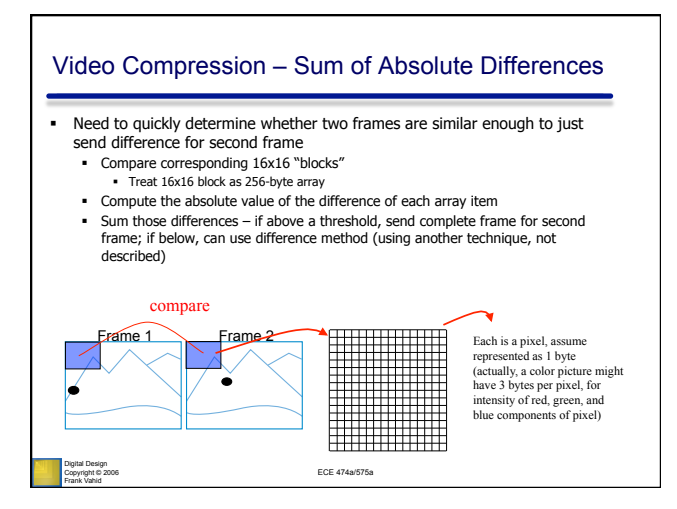

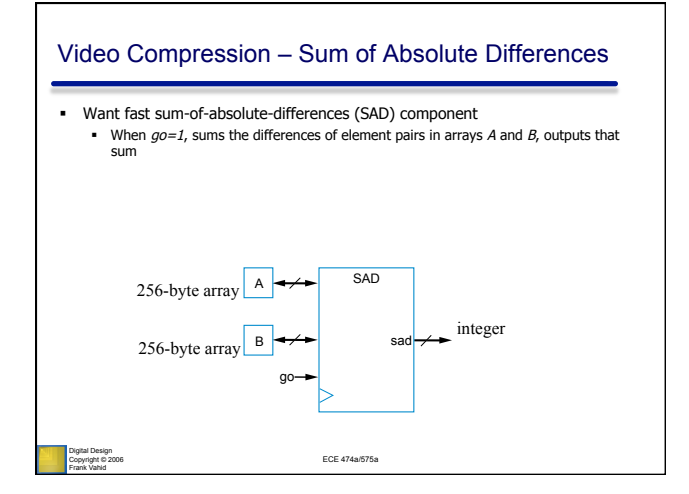

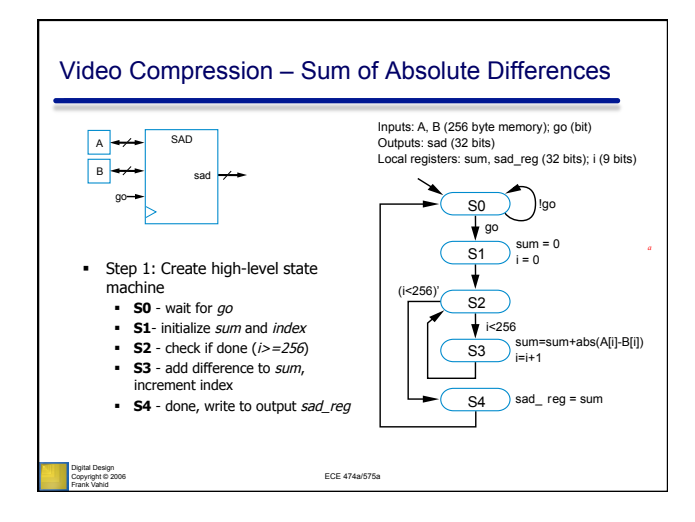

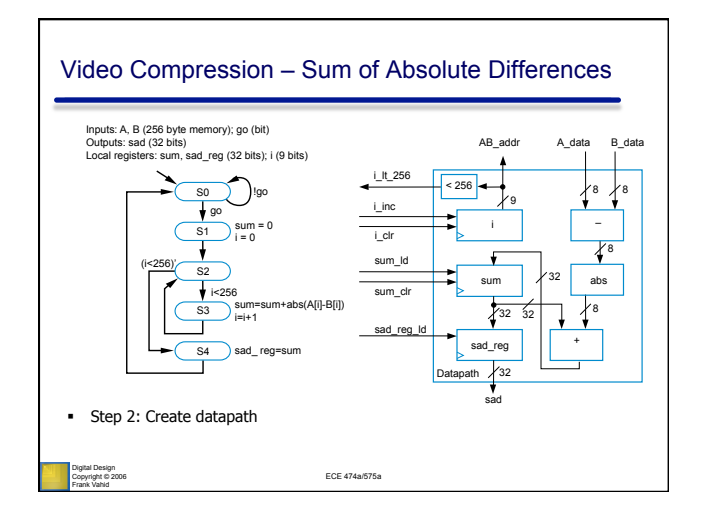

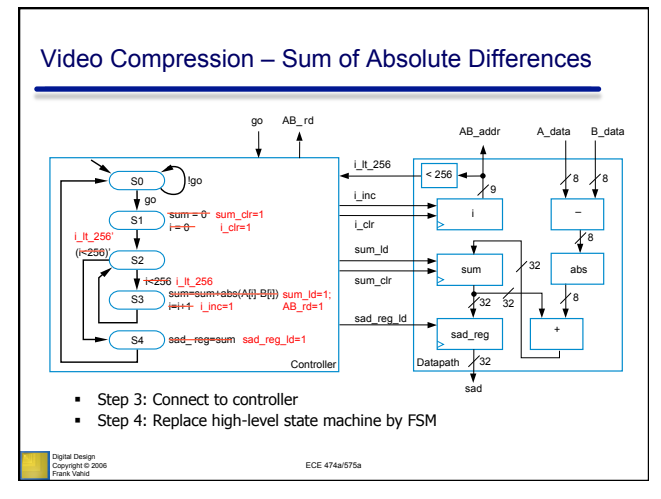

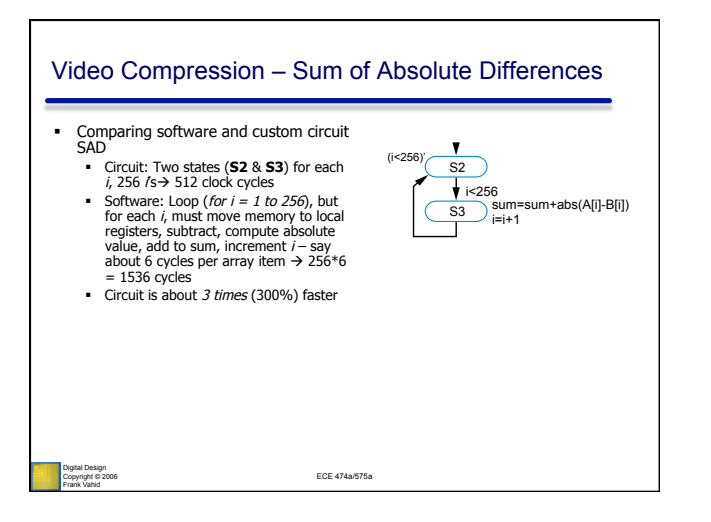

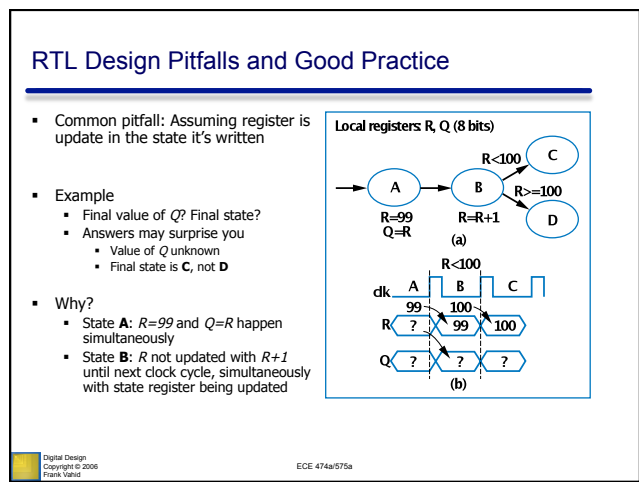

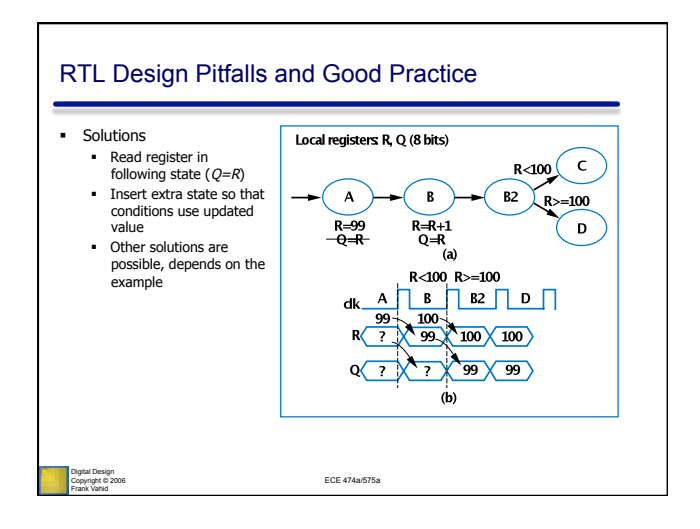

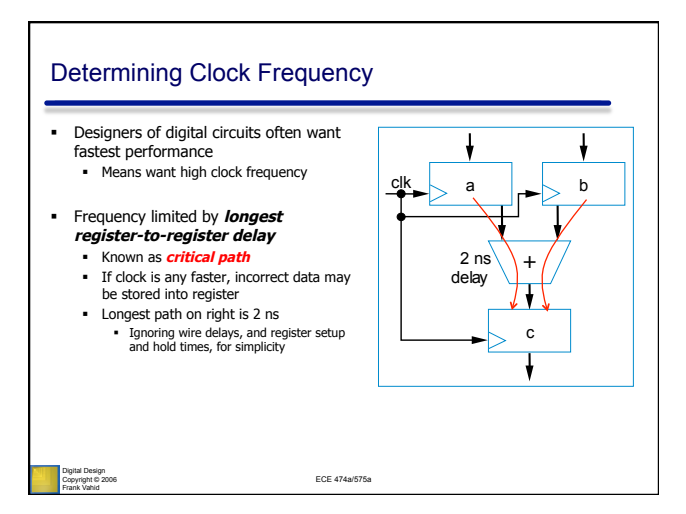

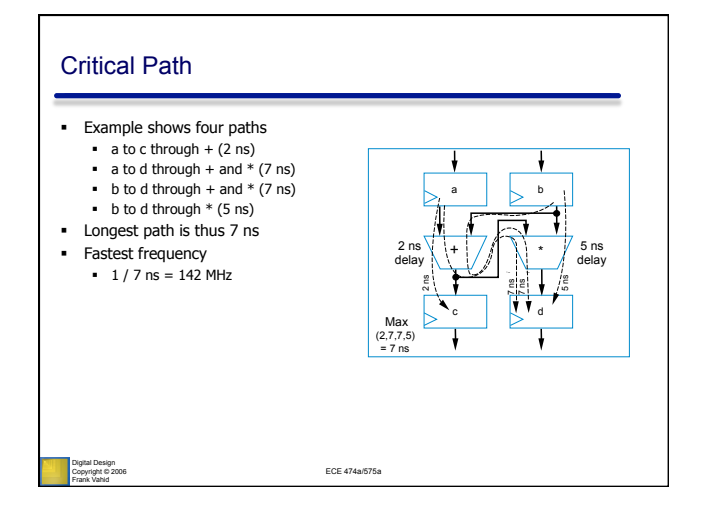

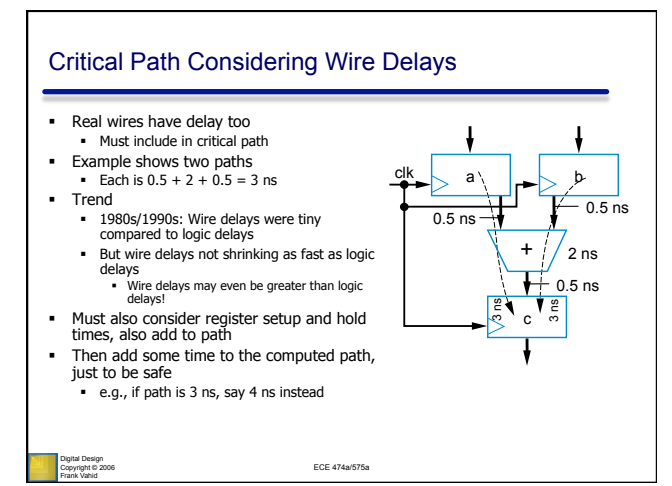

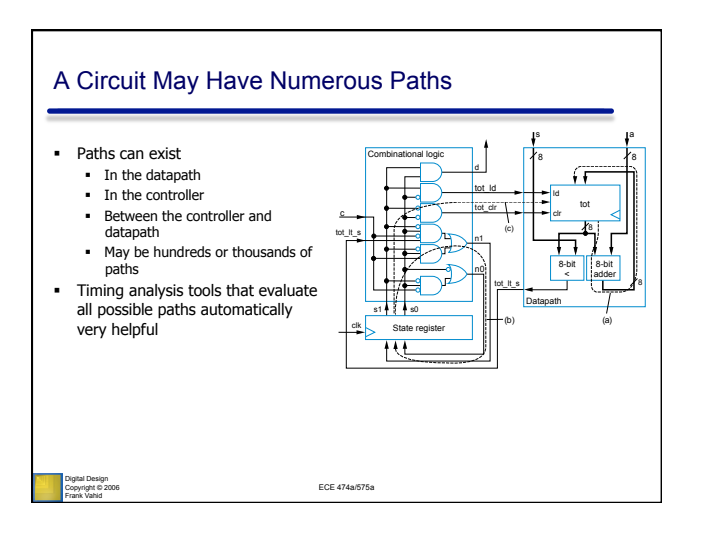

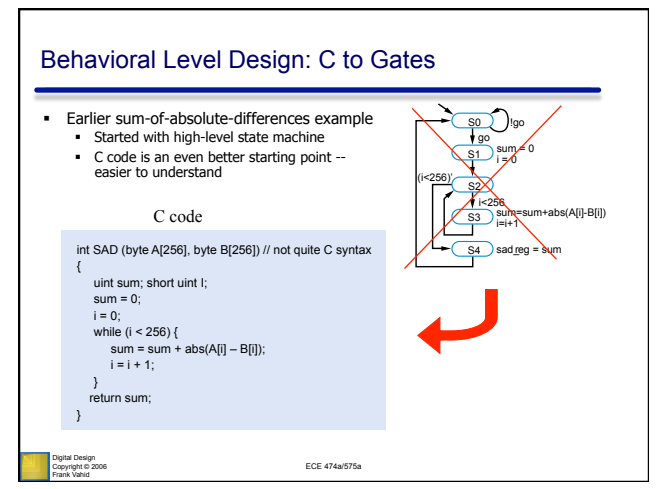

## 12

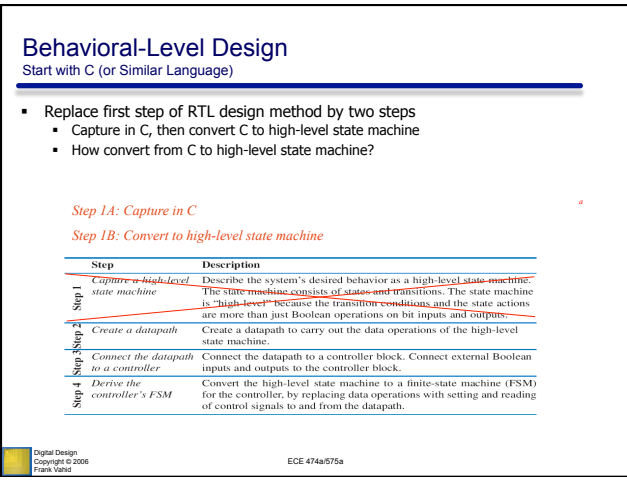

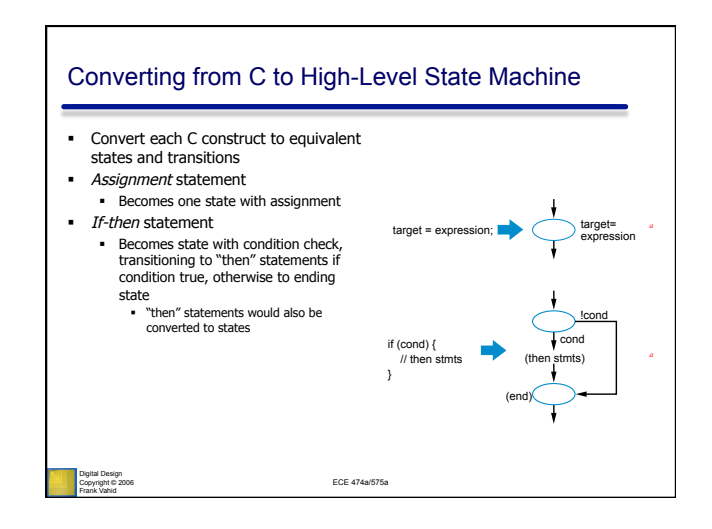

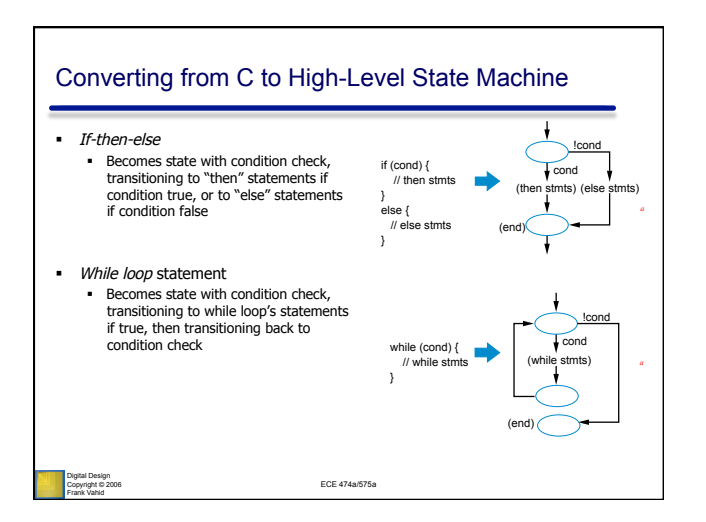

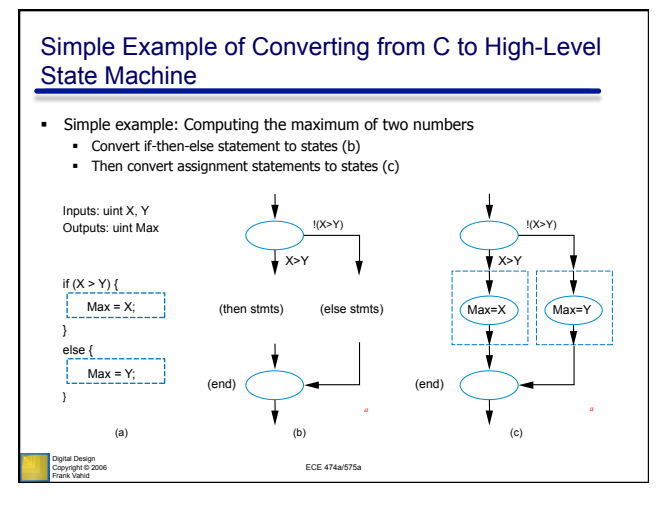

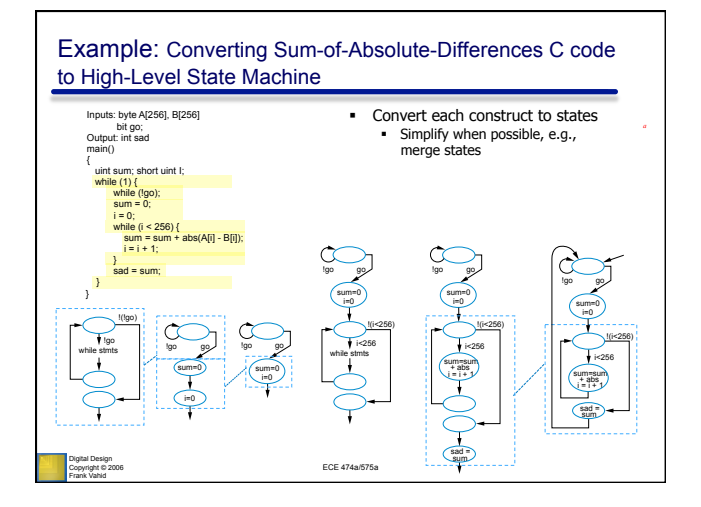

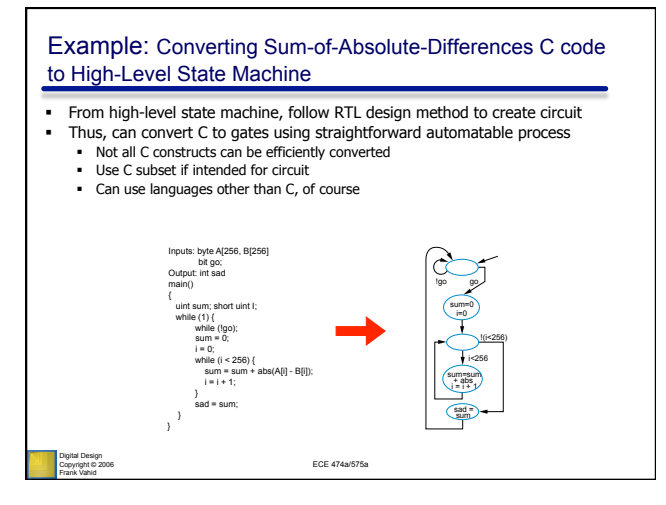